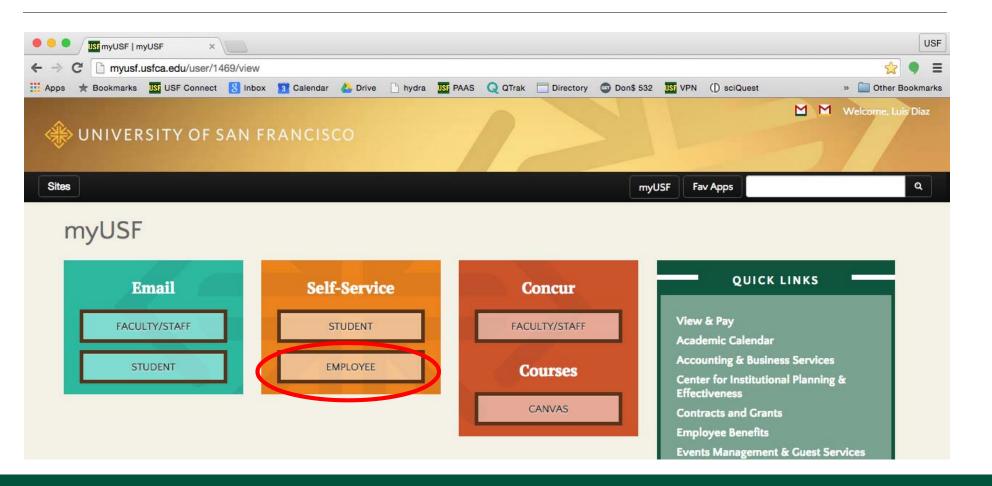

UNIVERSITY OF

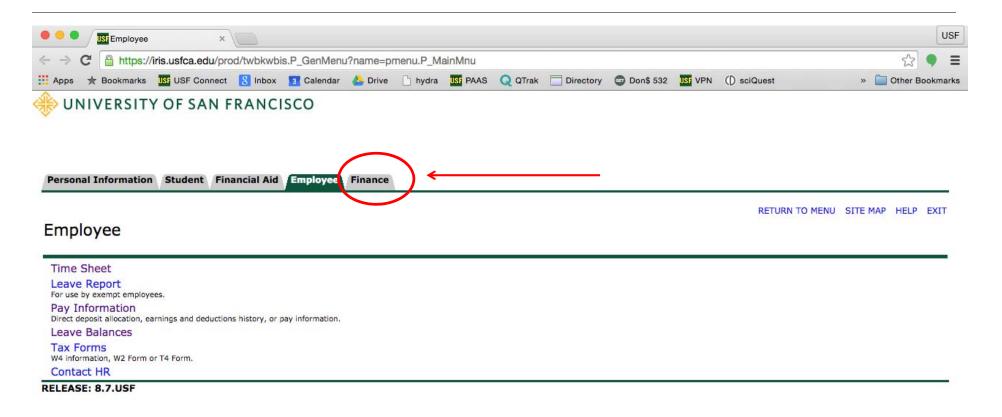

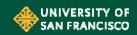

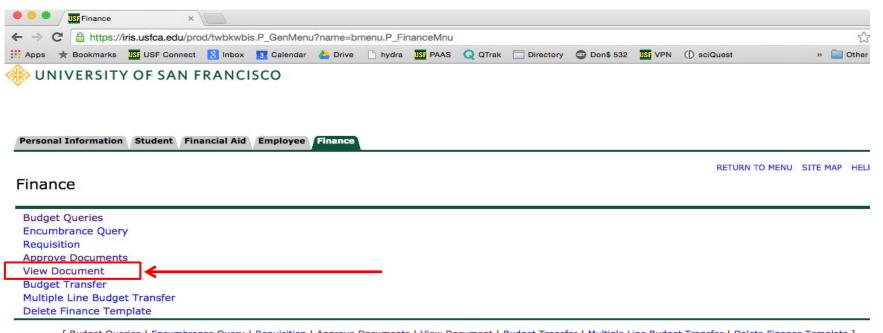

[Budget Queries | Encumbrance Query | Requisition | Approve Documents | View Document | Budget Transfer | Multiple Line Budget Transfer | Delete Finance Template ]

RELEASE: 8.7.USF

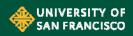

| USF                                                                                                    |                                                               |
|----------------------------------------------------------------------------------------------------|---------------------------------------------------------------|
| ← → C 🔒 https://iris.usfca.edu/prod/bwfkvdoc.P_ViewDoc                                                                                                    |                                                               |
| 🗮 Apps ★ Bookmarks 🔢 USF Connect 💈 Inbox 🧕 Calendar 🍐 Drive 🗋 hydra 🔤 PAAS 📿 QTrak 🗍 Directory 🚭 Don\$ 532 🔢 VPN ([) sciQuest » 🗋 Other Bookmarks                                                                                                    |                                                               |
| INIVERSITY OF SAN FRANCISCO                                                                                                    |                                                               |
| Personal Information Student Financial Aid Employee Finance                                                                                                    | Data Inputs:                                                  |
| View Document                                                                                                    | <b>Document Type</b> = Requisition                            |
| To display the details of a document enter parameters then select View document. To display approval history for a document enter parameters then select Approval history. If you do not know the document number, select Document Number to access the Code Lookup feature. This enables you to perform a query and obtain a list of document numbers to choose from.                                                                                                    | <b>Document Number</b> : RZxxxxxx from the completed p-REQ.   |
| Choose type: Requisition 3 Document Number RZ000017 Submission#: Change Seq# Reference Number                                                                                                    | <b>Display Accounting Information</b> = Yes                   |
| Display Accounting Information       •     Yes       •     No                                                                                                    | Display Document/Line Item Text = All                         |
| Display Document/Line Item Text       Display Commodity Text         Image: Second Second | <b>Display Commodity Text</b> = All<br>Select 'View Document' |

[Budget Queries | Encumbrance Query | Requisition | Approve Documents | View Document | Budget Transfer | Multiple Line Budget Transfer | Delete Finance Template

UNIVERSITY OF

|                         |                                             | du/prod/bwfkvd |               |            | -            |  |
|-------------------------|---------------------------------------------|----------------|---------------|------------|--------------|--|
| Apps 🛧 Bookm            |                                             | nnect 🐰 Inbox  |               | Drive hy   | dra UST PAAS |  |
|                         | ATTACT Sup                                  | porting doci   | amentation    | )          |              |  |
| Click here to           | VIEW attach                                 | ed documer     | nts           |            |              |  |
|                         |                                             |                |               |            |              |  |
| Requisition He          |                                             | -              |               |            | -            |  |
| Requisition<br>RZ000017 |                                             |                | Delivery Date | Print Date |              |  |
| RZ000017                | Aug 25, 2015                                | Aug 25, 2015   | Sep 15, 2015  |            | 14,790.0     |  |
|                         |                                             |                |               |            |              |  |
| 0.1.1                   | DANNED                                      |                | r             |            |              |  |
| Origin:                 | BANNER                                      |                |               | -          |              |  |
| Complete:               | Y                                           | Approved:      | Y             | Type:      | Procuremen   |  |
| Cancel Reason:          |                                             |                |               | Date:      |              |  |
| Requestor:              | Luis Diaz 561001                            |                |               | Purchasing |              |  |
| Accounting:             | Document Le                                 | vel            |               |            |              |  |
| Ship to:                | DO NOT PRIN                                 | т              |               |            |              |  |
| Ship to:                |                                             |                |               |            |              |  |
|                         |                                             |                |               |            |              |  |
| Attention:              | ,<br>Luis Diaz                              |                |               |            |              |  |
| Contact:                | default                                     |                |               |            |              |  |
| Phone Number:           | derduit                                     |                |               |            |              |  |
|                         |                                             |                |               |            |              |  |
| Vendor:                 | 20147465 VWR International                  |                |               |            |              |  |
|                         | PO Box 7900                                 |                |               |            |              |  |
|                         | San Francisco, CA 94120-7900                |                |               |            |              |  |
| Phone Number:           |                                             |                |               |            |              |  |
| Fax Number:             | 415-330-4074                                |                |               |            |              |  |
|                         | 1.20 000 107                                |                |               |            |              |  |
| Document Text:          | Questions regarding this order              |                |               |            |              |  |
|                         | should be directed to                       |                |               |            |              |  |
|                         | Luis Diaz, Purchasing & Ancillary Services, |                |               |            |              |  |
|                         | 415.422.6696, HH LL.                        |                |               |            |              |  |

#### ISI View Document ×

#### ← → C 🔒 https://iris.usfca.edu/prod/bwfkvdoc.P\_ViewDoc

🗄 Apps ★ Bookmarks 🧱 USF Connect 😢 Inbox 🛐 Calendar 🍐 Drive 🗋 hydra 💹 PAAS Q QTrak 🚍 Director Fax Number: 415-330-4074

|  | Questions regarding this order              |  |  |
|--|---------------------------------------------|--|--|
|  | should be directed to                       |  |  |
|  | Luis Diaz, Purchasing & Ancillary Services, |  |  |
|  | 415.422.6696, HH LL.                        |  |  |

#### **Requisition Commodities**

| Item | Commodity | Description                   | U/M | Qty  | Unit Price | Ext Amount |          |
|------|-----------|-------------------------------|-----|------|------------|------------|----------|
|      |           |                               |     | Disc | Addl       | Тах        | Cost     |
| 1    |           | #412 - Chocolate Chip Cookies | EA  | 30   | 5          | 150.00     |          |
|      |           |                               |     | 0.00 | 0.00       | 13.13      | 163.13   |
| 2    |           | #789 - Oatmeal Rasin Cookies  | EA  | 900  | 5          | 4,500.00   |          |
|      |           |                               | 2   | 0.00 | 0.00       | 393.75     | 4,893.75 |
| 3    |           | #541 - Red Velvet Cookies     | EA  | 190  | 5          | 950.00     |          |
|      |           |                               |     | 0.00 | 0.00       | 83.13      | 1,033.13 |
| 4    |           | #936 - Vanilla Ice Cream      | GAL | 2000 | 4          | 8,000.00   |          |
|      |           |                               | 4   | 0.00 | 0.00       | 700.00     | 8,700.00 |
|      | Total:    |                               |     |      |            |            |          |

#### **Requisition Accounting** Seq# COA FY Index Fund Orgn Acct Prog Actv Locn Proj NSFSusp NSFOvr Susp Amount S 16 110000 561001 712320 1600 14,790.01 Total of displayed sequences: 14,790.01 **Related Documents** Document Cock Status Indicator Transaction Date Document Type Feb 23, 2015 Purchase Order P0018725 Approved nts Y0013251 Completed Feb 26, 2015 Receiving Docum Mar 25, 2015 Invoice I0103349 Paid Mar 26, 2015 Check Disburseme 10077373

[Budget Queries | Encumbrance Query | Requisition | Approve Documents | View Document | Budge

Related supporting documentation is referenced, including supporting documentation (X-tender), PO, invoicing, check disbursement reference number and if applicable, receiving information. If the document type is highlighted in blue in the 'Document Code' Box, you may drill down to view the document.

Note: Access to SSB is dependent on Finance security managed by ABS.

HIVERSITY OF SAN FRANCISCO